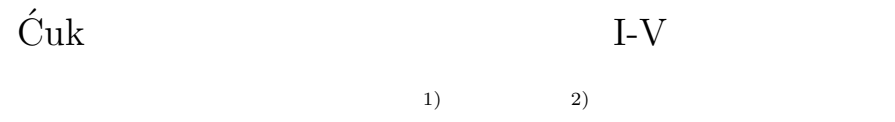

## Ichijo HODAKA, Yuta YAMAMOTO

Abstract: Photovoltaic power generation attracts attention in new energy recently. Photovoltaic cell absorb the radiant energy of sunlight and convert it directly into electric energy. Photovoltaic cells have own characteristic of the I-V curve which depends on solar radiation. Therefore we incorporate a Cuk circuit in a generation system and an accumulation of electricity system by this ´ experiment. And we carry out the I-V curve measurement and charge without changing a circuit

Key words: Photovoltaic power generation, solar battery, Cuk circuit, I-V curve, output ´

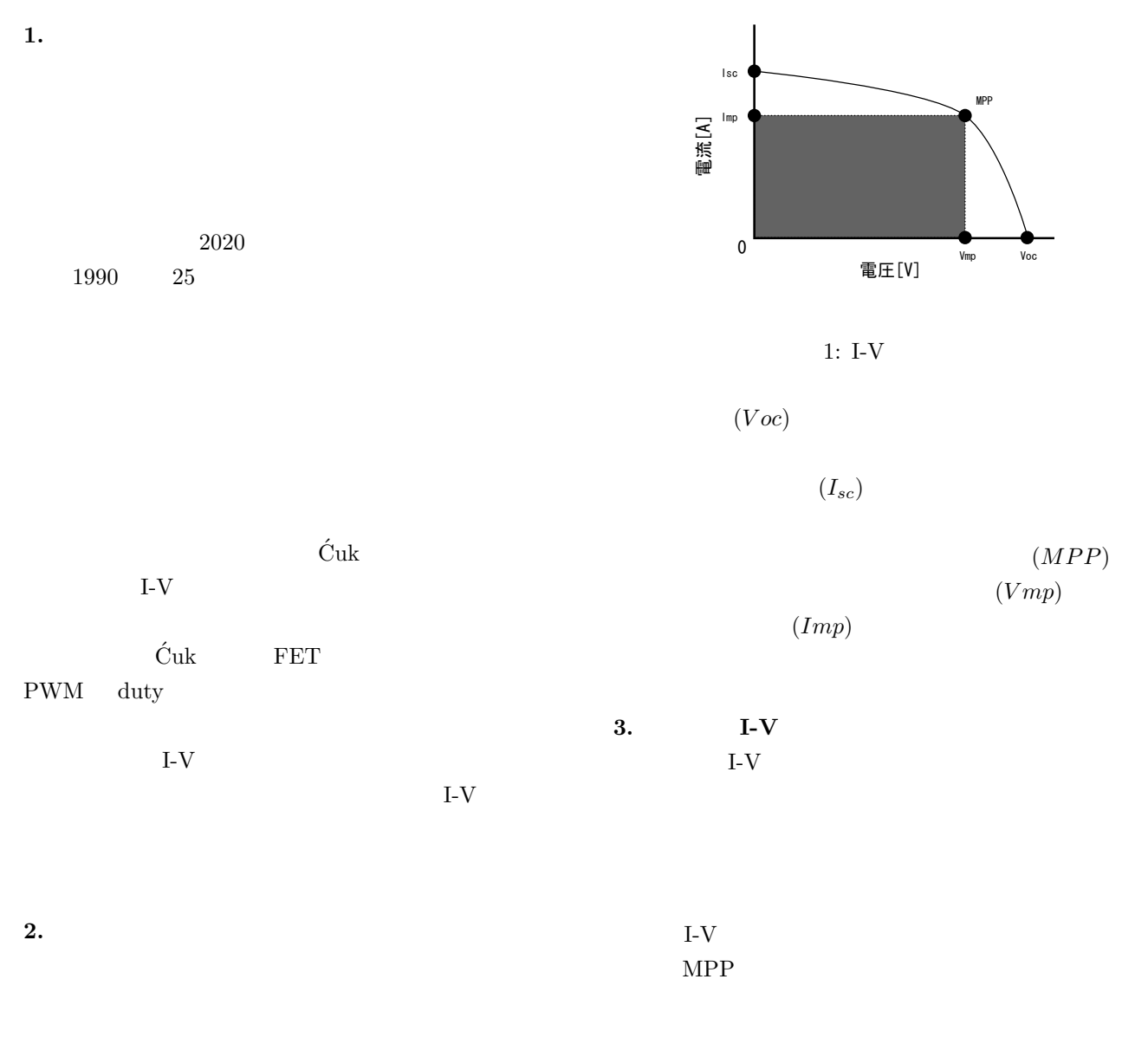

131

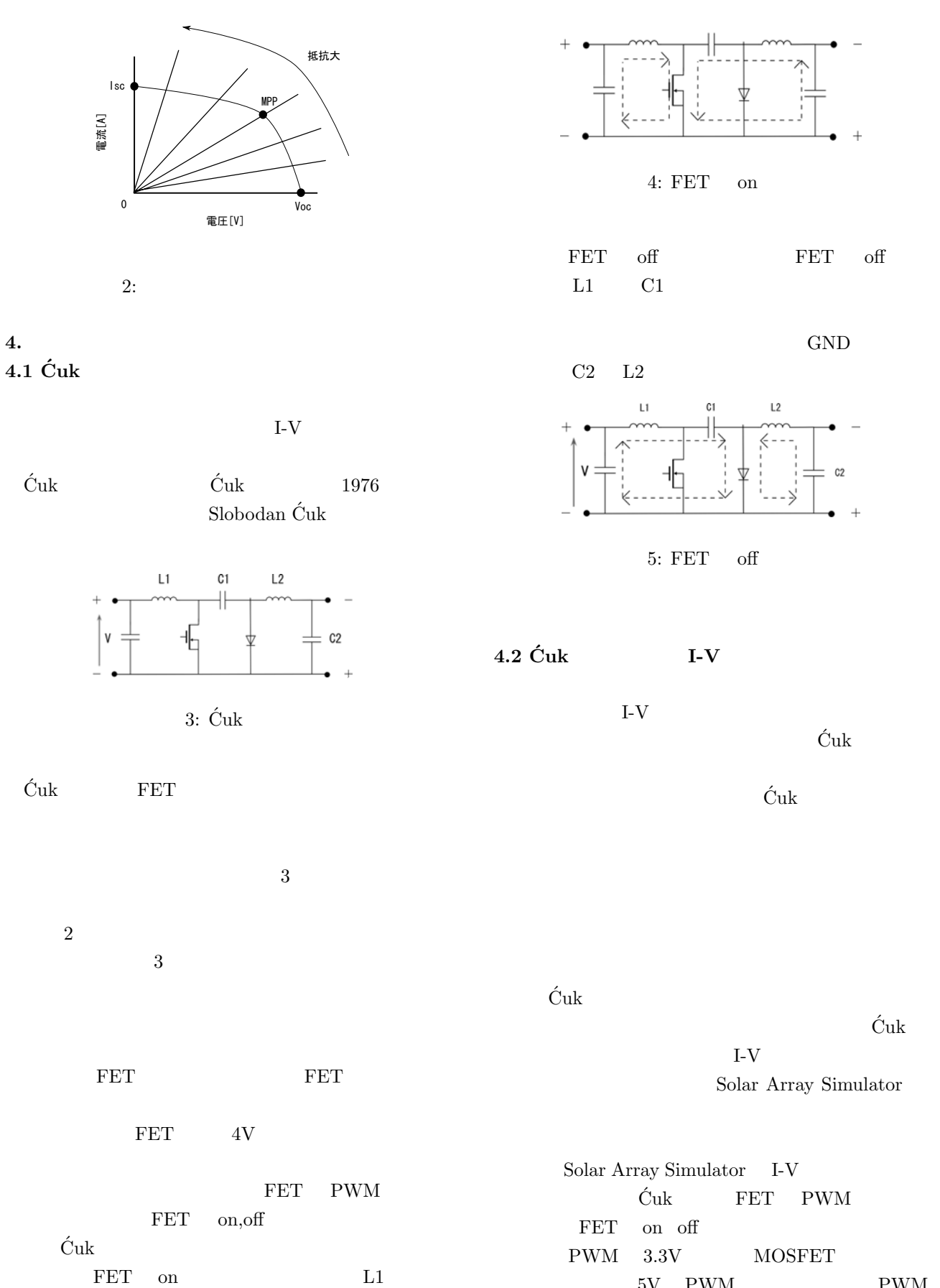

FET C2 L2

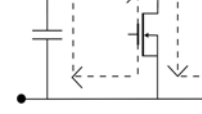

 $4: FET$  on

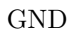

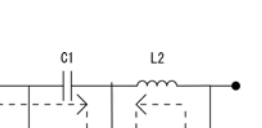

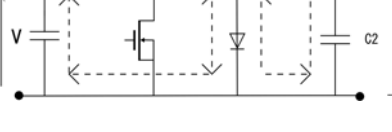

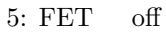

**4.2 Cuk ´** 回路を用いた **I-V** カーブ測定法

Solar Array Simulator

Solar Array Simulator I-V  $\begin{array}{lll} \mbox{\v{C}\xspace} \mbox{\v{C}\xspace} \mbox$  $FET$  on off  $\begin{minipage}{0.9\linewidth} \textbf{PWM} & 3.3\textbf{V} & \textbf{MOSFET} \end{minipage}$  $5\mathrm{V} \quad \mathrm{PWM} \qquad \qquad \mathrm{PWM}$ duty Solar Array Simulator  $\mathop{\mathrm{duty}}$ 

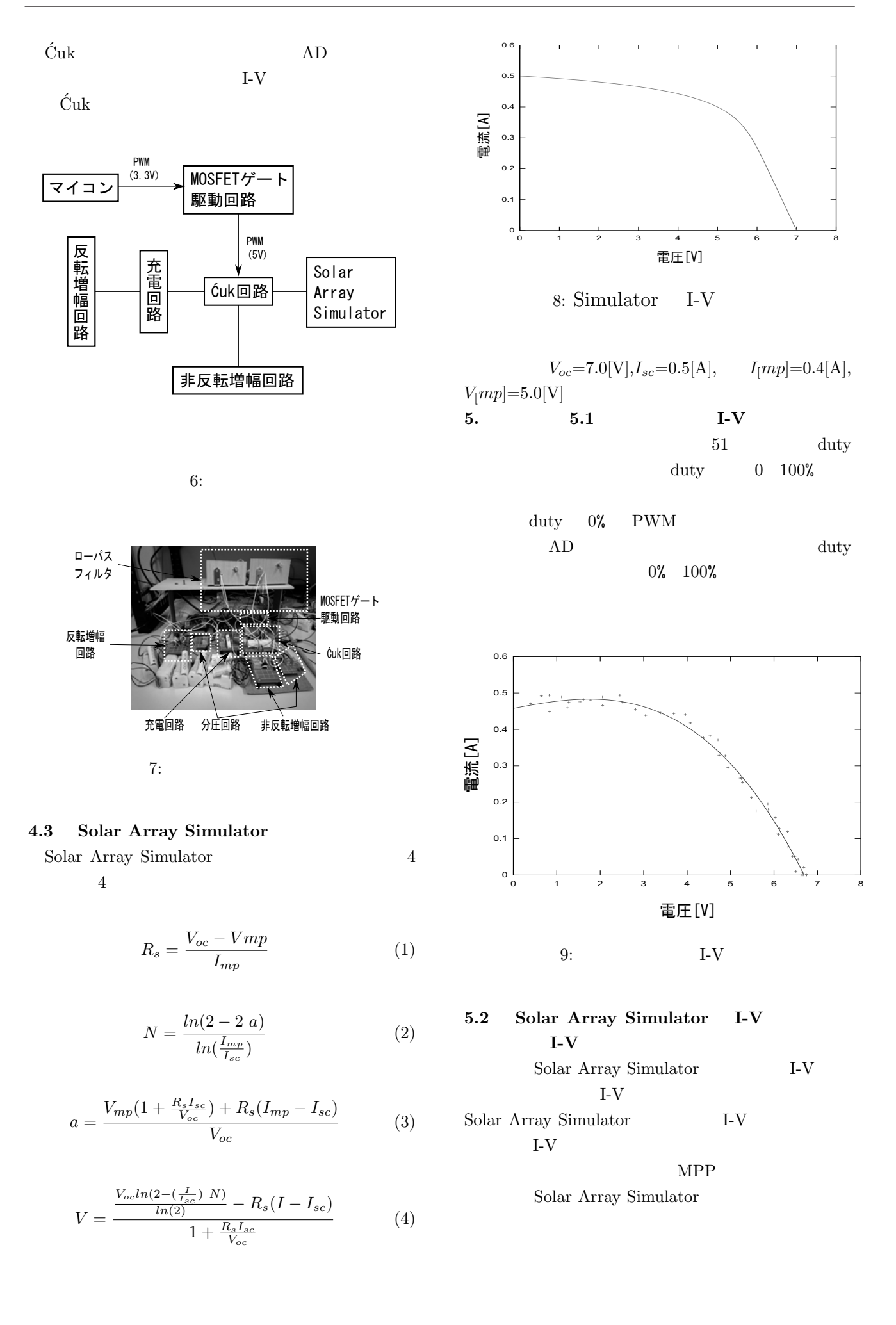

 $2V$  0V

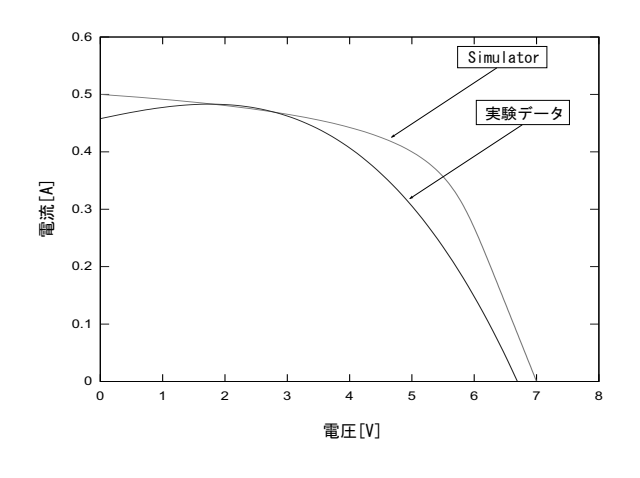

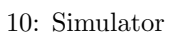

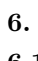

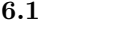

I-V  $\,$ 

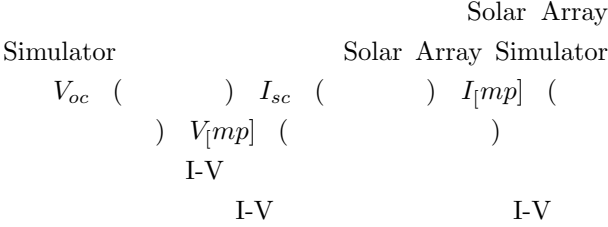

 $\acute{\text{C}}\text{uk}$   $\qquad$  duty

## $6.2$

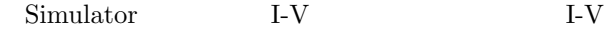

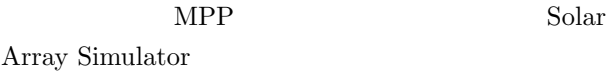

 $2V$  0V

 $\overline{0}V$ 

## **6.3** 課題

- **\***参考文献
- $[1] \qquad \qquad \text{gnuplot}$  $(2009)$
- $[2] \centering \begin{minipage}{0.4\linewidth} \centering \begin{tabular}{cc} \multicolumn{2}{c}{} & \multicolumn{2}{c}{} & \multicolumn{2}{c}{} & \multicolumn{2}{c}{} \\ \multicolumn{2}{c}{} & \multicolumn{2}{c}{} & \multicolumn{2}{c}{} & \multicolumn{2}{c}{} \\ \multicolumn{2}{c}{} & \multicolumn{2}{c}{} & \multicolumn{2}{c}{} & \multicolumn{2}{c}{} \\ \multicolumn{2}{c}{} & \multicolumn{2}{c}{} & \multicolumn{2}{c}{} & \multicolumn{2}{c}{} \\ \multicolumn{2}{c}{} & \multic$

 $(1988)$ 

- $[3]$  C  $(1991)$  $[4]$  (2000)
- [5]  $LATEX2\varepsilon$  (1997)